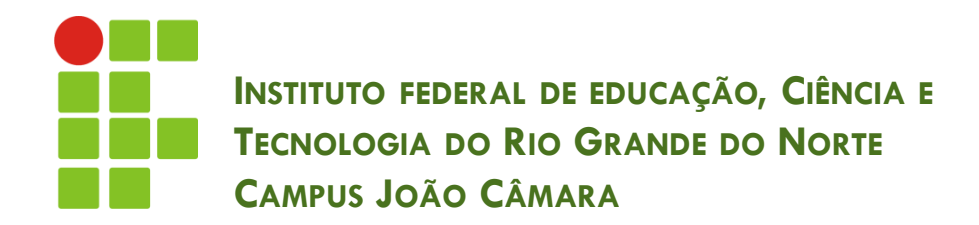

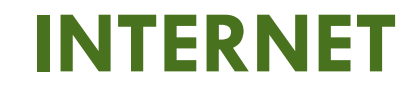

Nickerson Fonseca Ferreira nickerson.ferreira@ifrn.edu.br

### Histórico

- **2**
- O inicio do conceito de uma rede mundial de computadores surgiu na década de 60.
- □ Em 1969, o departamento de defesa dos EUA criaram uma rede para interligar 4 universidades americanas. Esta rede era conhecida como **ARPANet**.
- A velocidade dessa rede era de 56kbps.
- $\square$  Com o grande sucesso, vários outros sites foram incluídos nessa rede. Em 1971 já eram 15 sites.
- □ Em 1985, surge uma nova rede de computadores, denominada **NSFNet**.

### Histórico

- **3**
	- □ Essa nova rede foi conectada à ARPANet.
	- Em 1988 aumentaram a taxa de transmissão da rede para 1,544 Mbps.
- □ Em 1989 a ARPANet já possuía uma marca de 100.000 computadores interligados.
- A ARPANet foi desativada em 1990, que foi substituída pela NSFNet. Surgindo a denominação de **Internet**. Nesse mesmo ano surgiram os provedores de acesso.
- □ Em 1991, foi apresentada a World Wide Web (WWW).
- Em 2007 a internet apresenta aproximadamente 490 milhões de computadores conectados.

# Comunicação

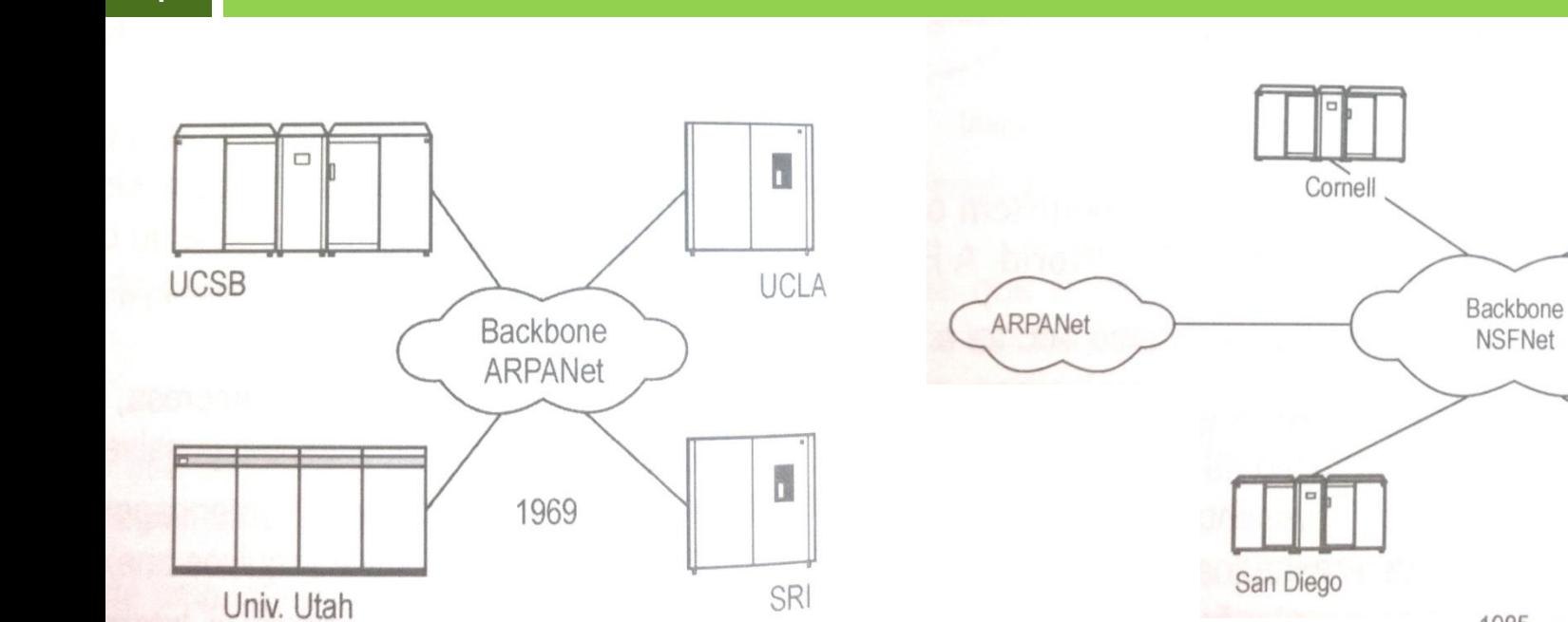

1985

NCSA

**JVNC** 

D.

Pittsburgh

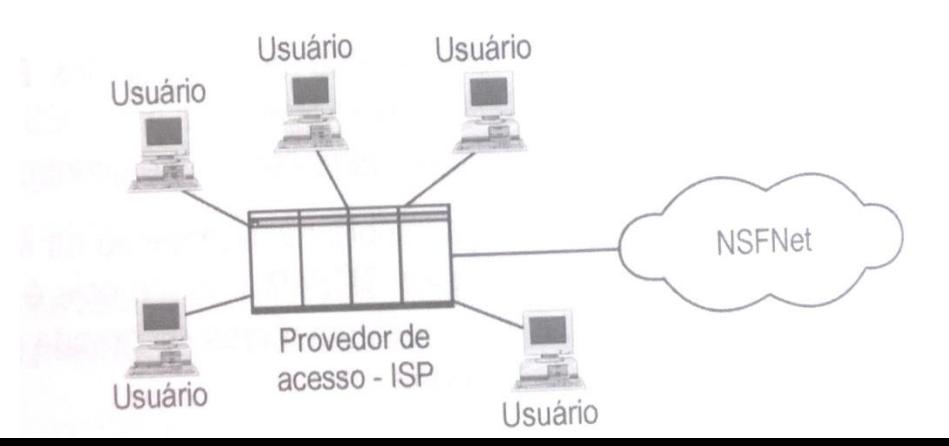

# Rede de computadores

- **5**
	- " *Uma rede de computadores liga dois ou mais computadores de forma a possibilitar a troca de dados e o compartilhamento de recursos incluindo periféricos caros como impressoras laser de alto desempenho.* " (MEYER et. al., 2000)
- Pode ser classificada de acordo com sua abrangência geográfica:
	- **LAN (Local Area Network)**
	- **D** MAN (Metropolitan Area Network)
	- **D** WAN (Wide Area Network)

### Rede de computadores

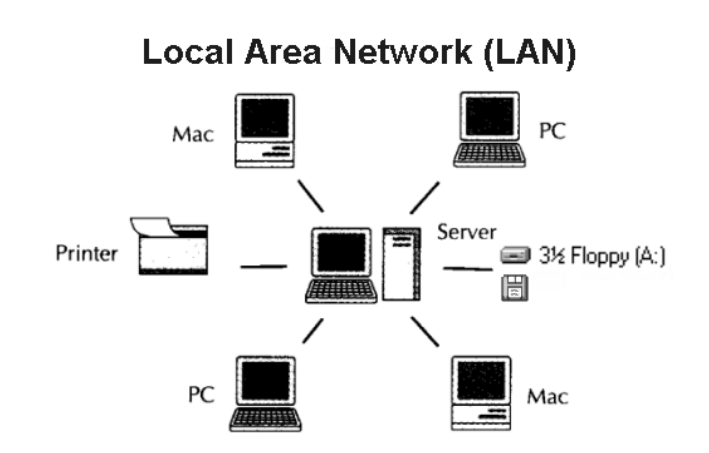

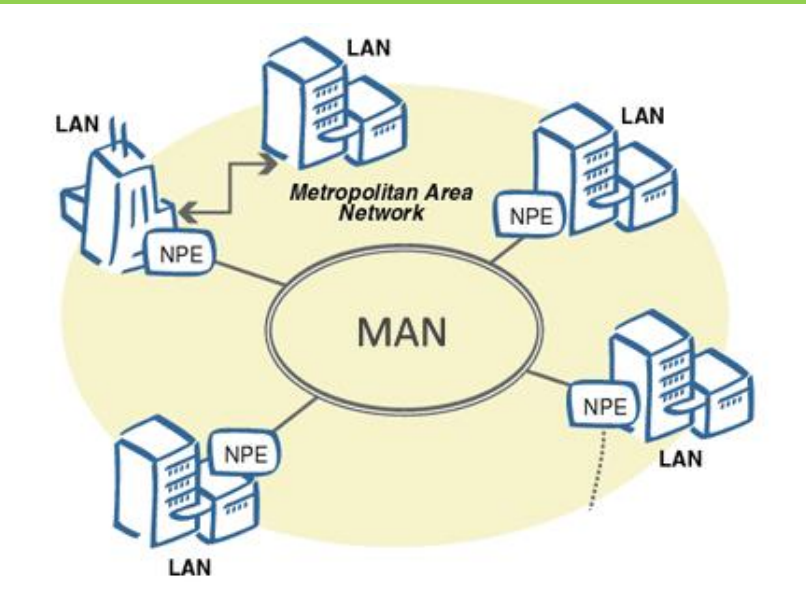

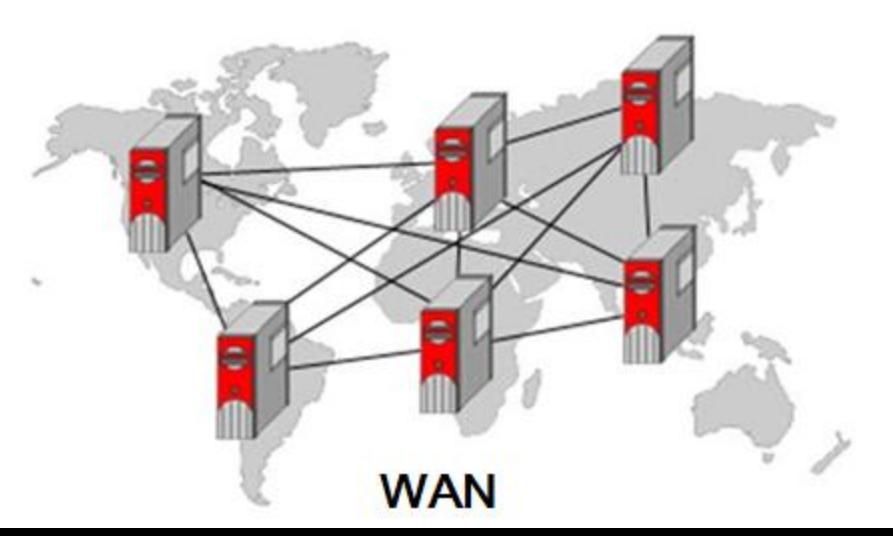

# Rede de computadores

- Benefícios das redes de computadores:
	- **E** Compartilhamento de recursos
		- **Disco rígido**
		- **Aplicativos**
		- **Impressoras**
		- Acesso à Internet

# Serviços da Internet

- □ Com o uso da internet é possível usufruir de alguns serviços:
	- Serviços de transferência de informações
	- **□** Serviços de comunicação
		- E-mail, chats, listas de discussão...
	- **□** Serviços de compras
		- **E**-commerce
	- **□** Serviços de Informações Multimídia
		- WWW, Sites de busca, Web browser...

## Correio eletrônico

**9**

#### **Utilizado para troca de mensagens.**

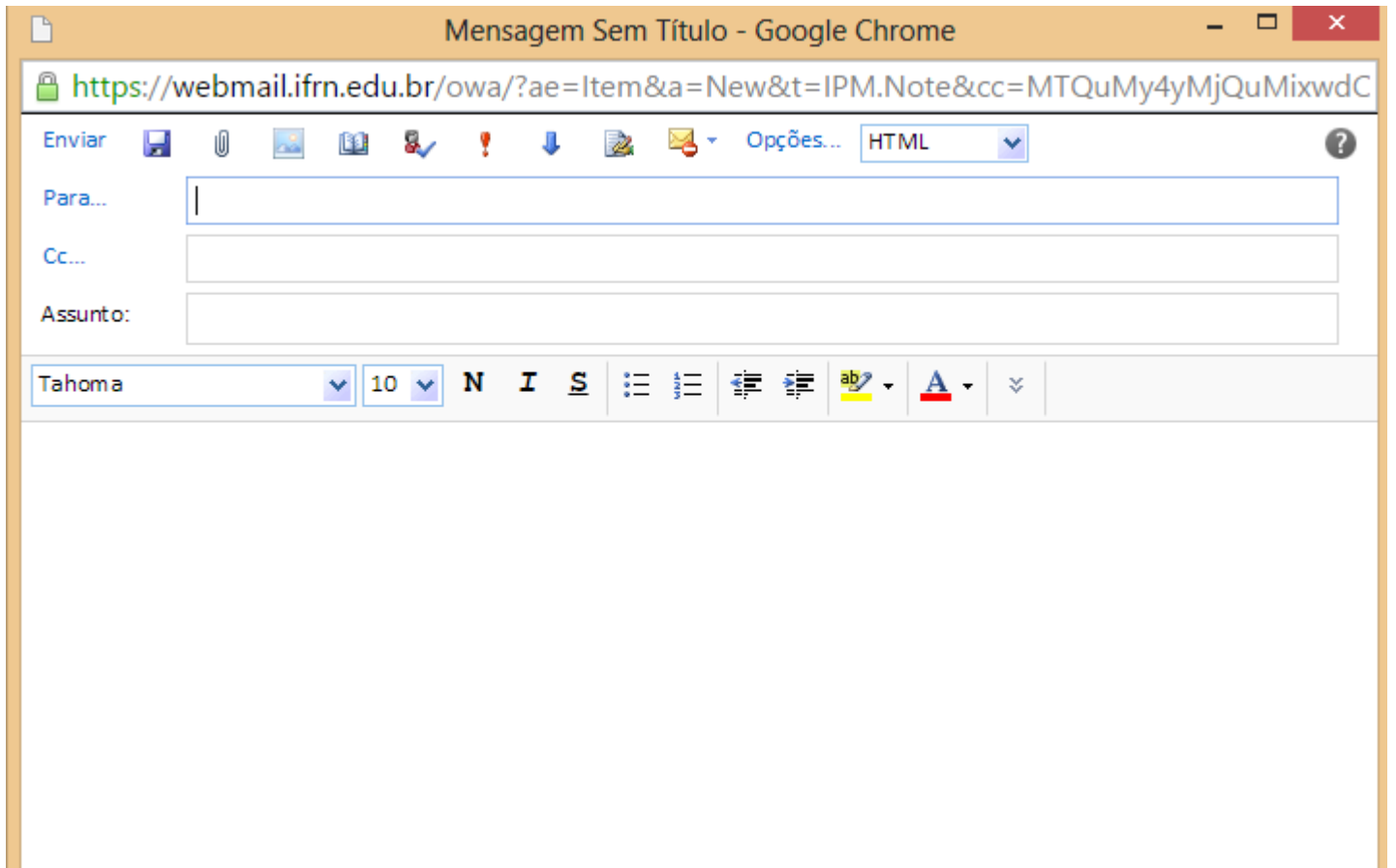

# Comércio eletrônico

**10**

#### Serviço de compras on-line para todas as partes do mundo.

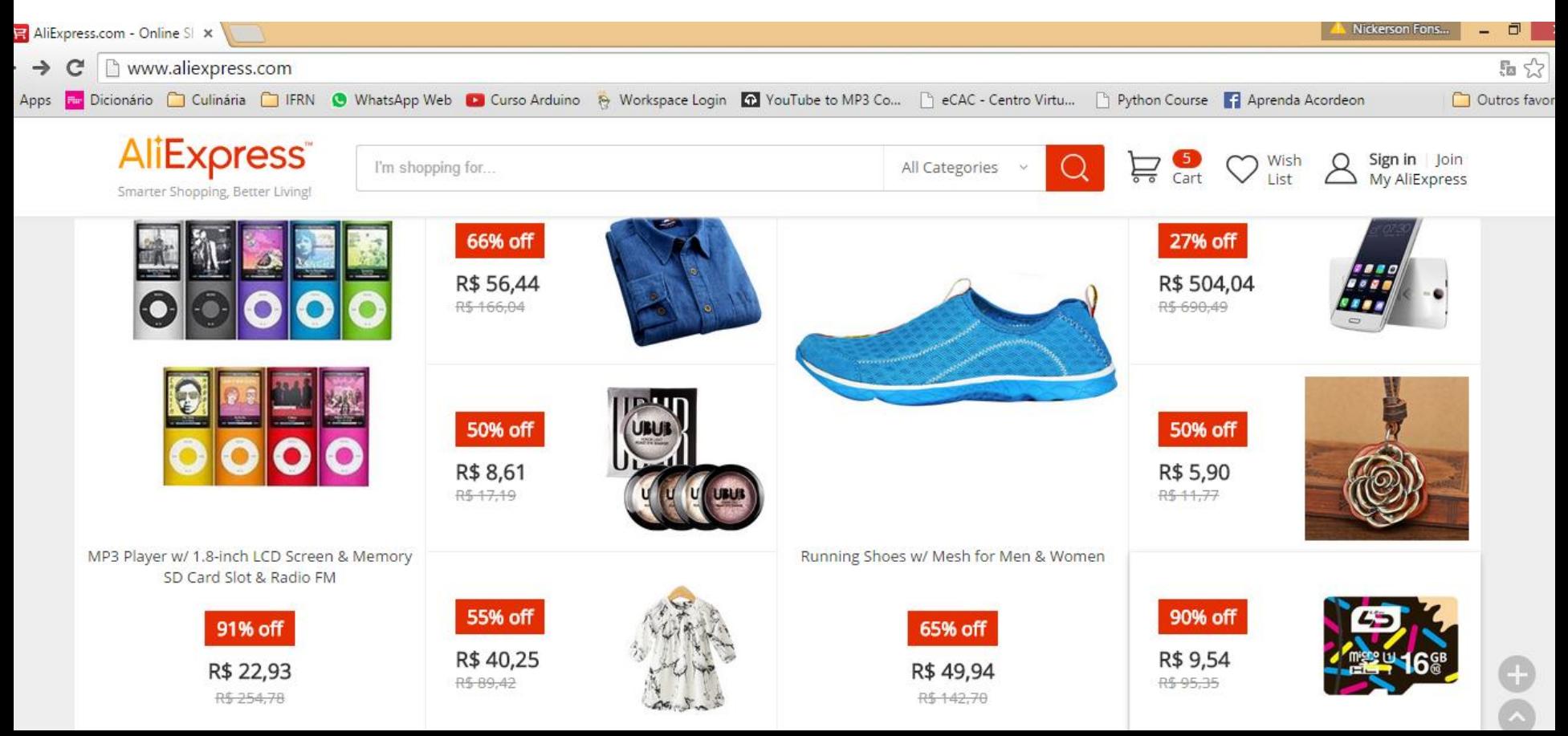

# Acessando páginas

**11**

- Páginas web são documentos multimídia que permitem a navegação entre páginas ou seções.
- Desenvolvidas em HTML e apresentada no navegador (browser).

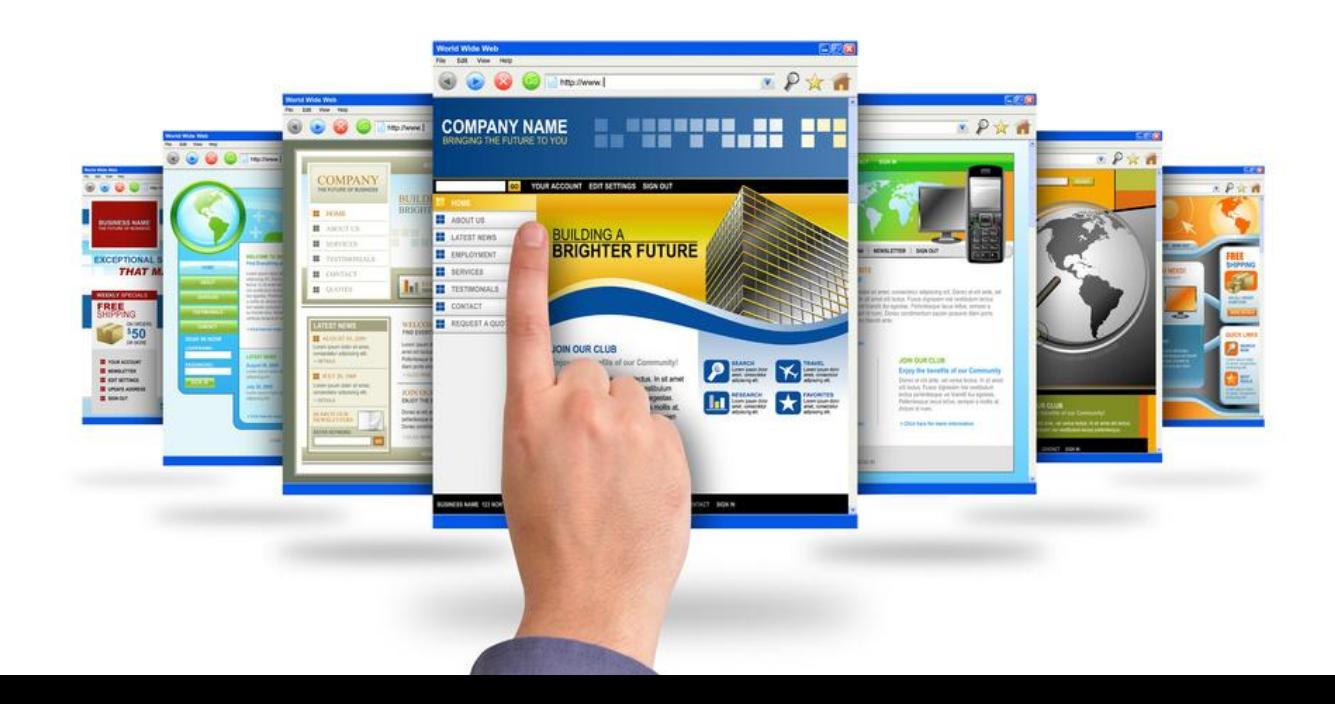

# Acessando páginas

- **12**
	- A URL é o endereço responsável pela apresentação das páginas web.
	- □ A URL é composta por:
		- **Domínio://servidor.dominio/caminho/arquivo.html**

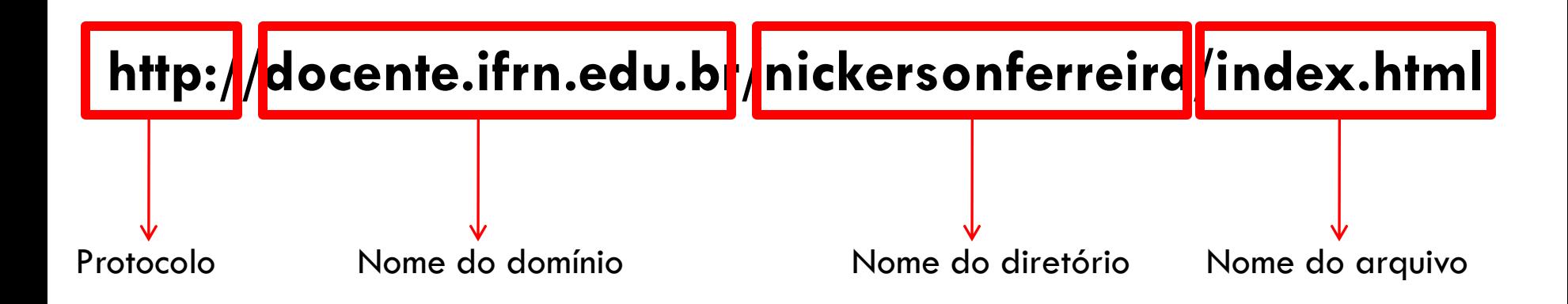

# Download de arquivos

**13**

### É possível salvar documentos contidos nas páginas web.

#### Lista de exercícios 2 - MER + Lógico

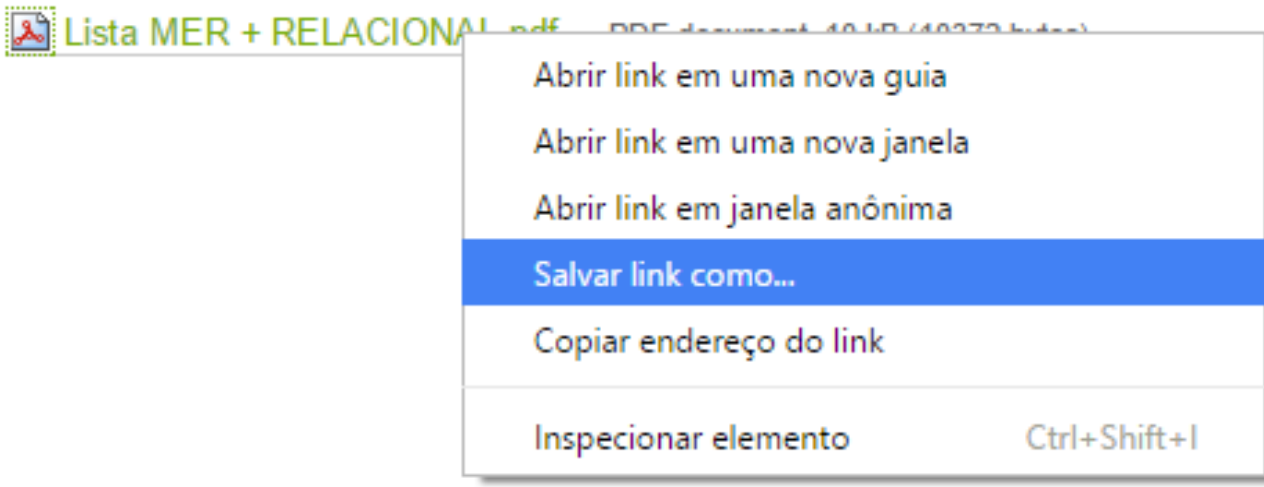

# Aplicações

Usuário: \*

Senha: \*

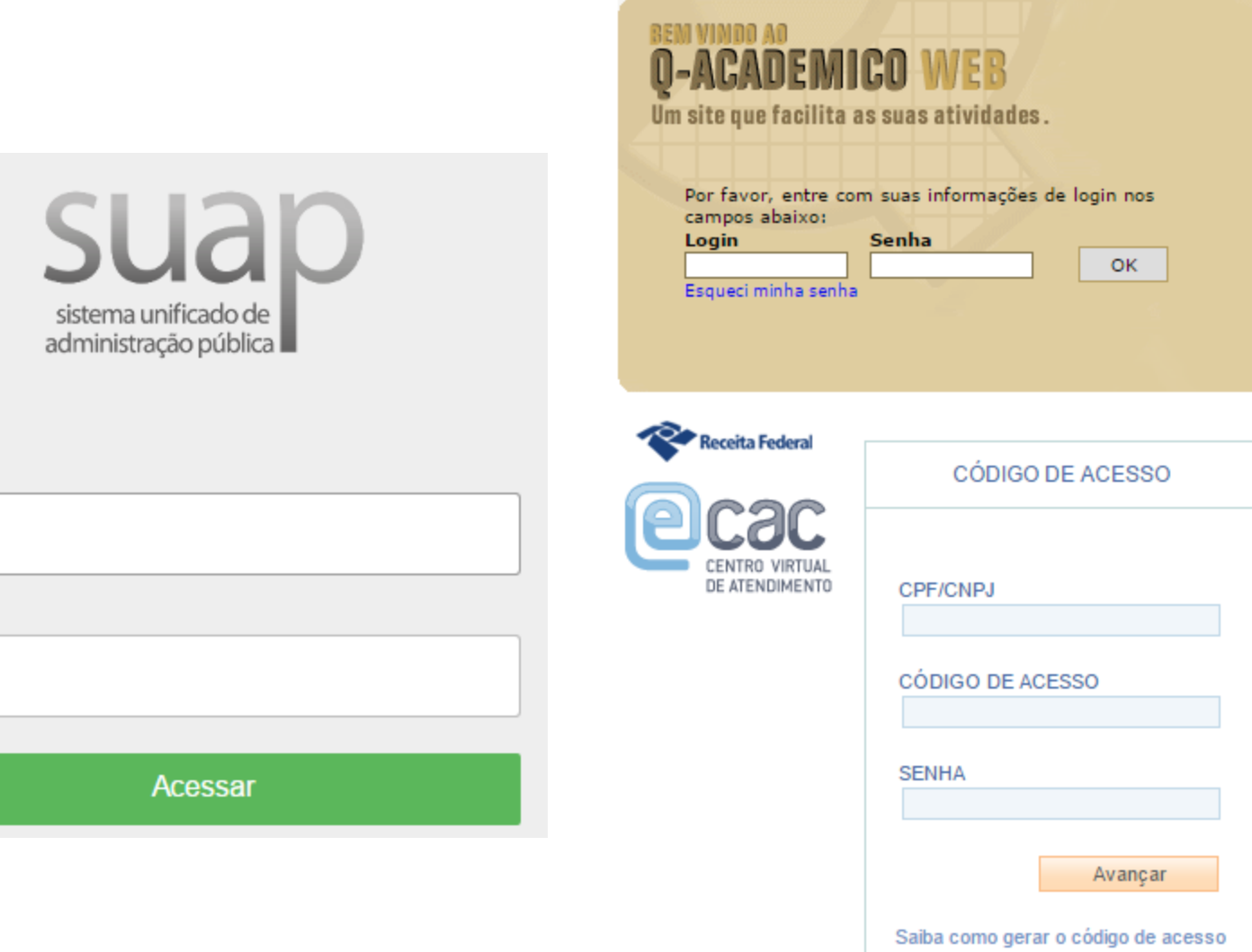

# Redes Sociais

**15**

- É um tipo de aplicação, porém possui o objetivo de promover integração entre os usuários.
- □ Criar amizades, socializar informações, etc.

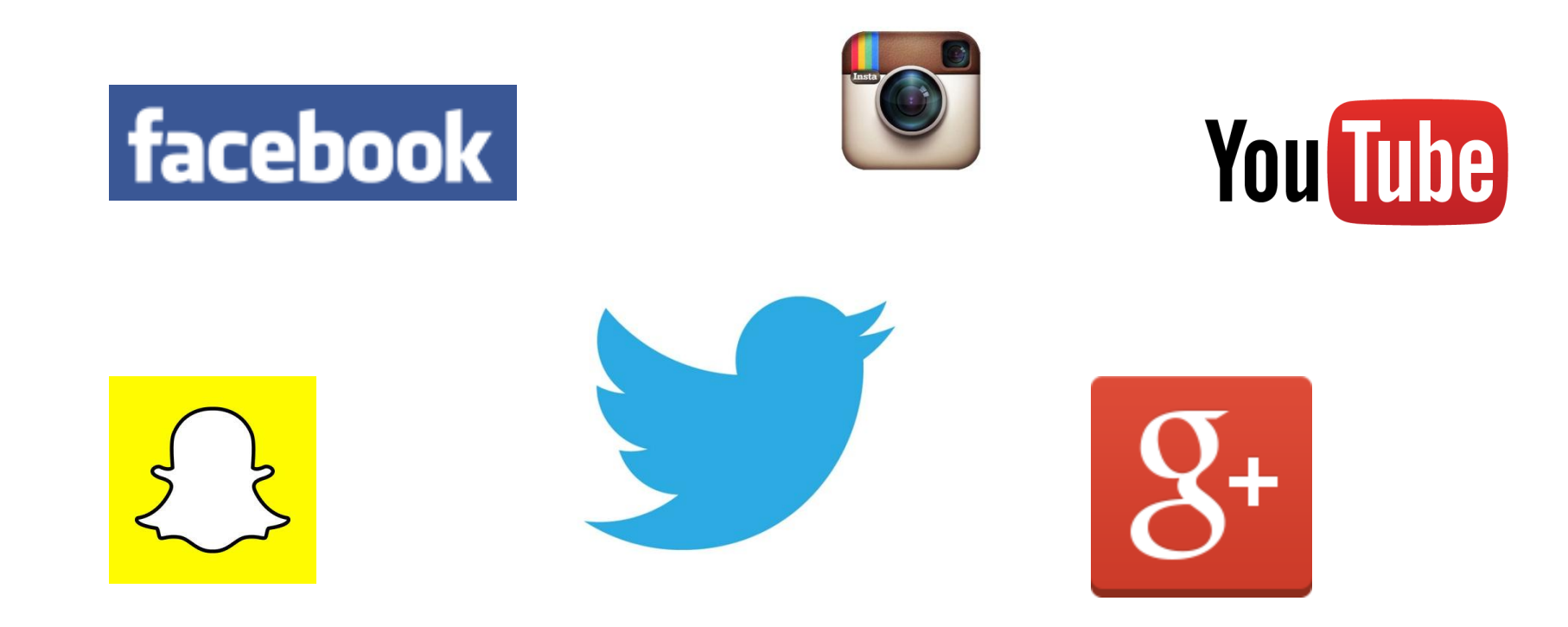

# Segurança para o uso da internet

- Manter sempre o antivírus instalado e atualizado.
- □ Se possível, instalar um firewall.
- Q Cuidado com sites maliciosos.
- □ Crie senhas difíceis e mude com frequência.
- □ Cuidado com anexos em e-mails, links em redes sociais.
- Nunca fornece seus dados pessoais.